## Python, Programování, ...

Tomáš Svoboda, svobodat@fel.cvut.cz

#### co program dělá

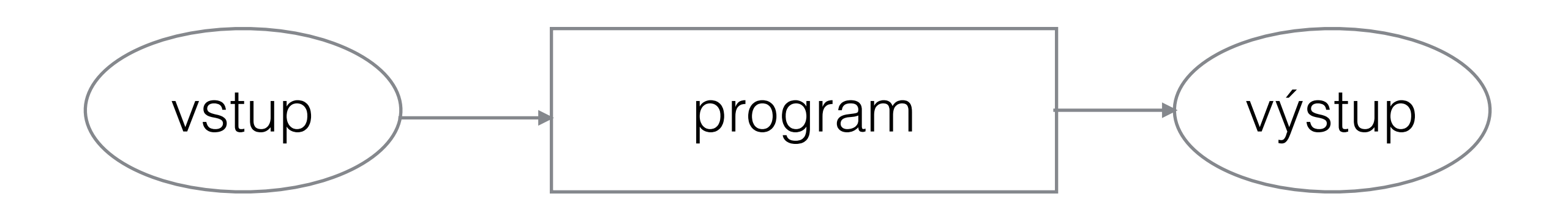

#### jak program napíšeme

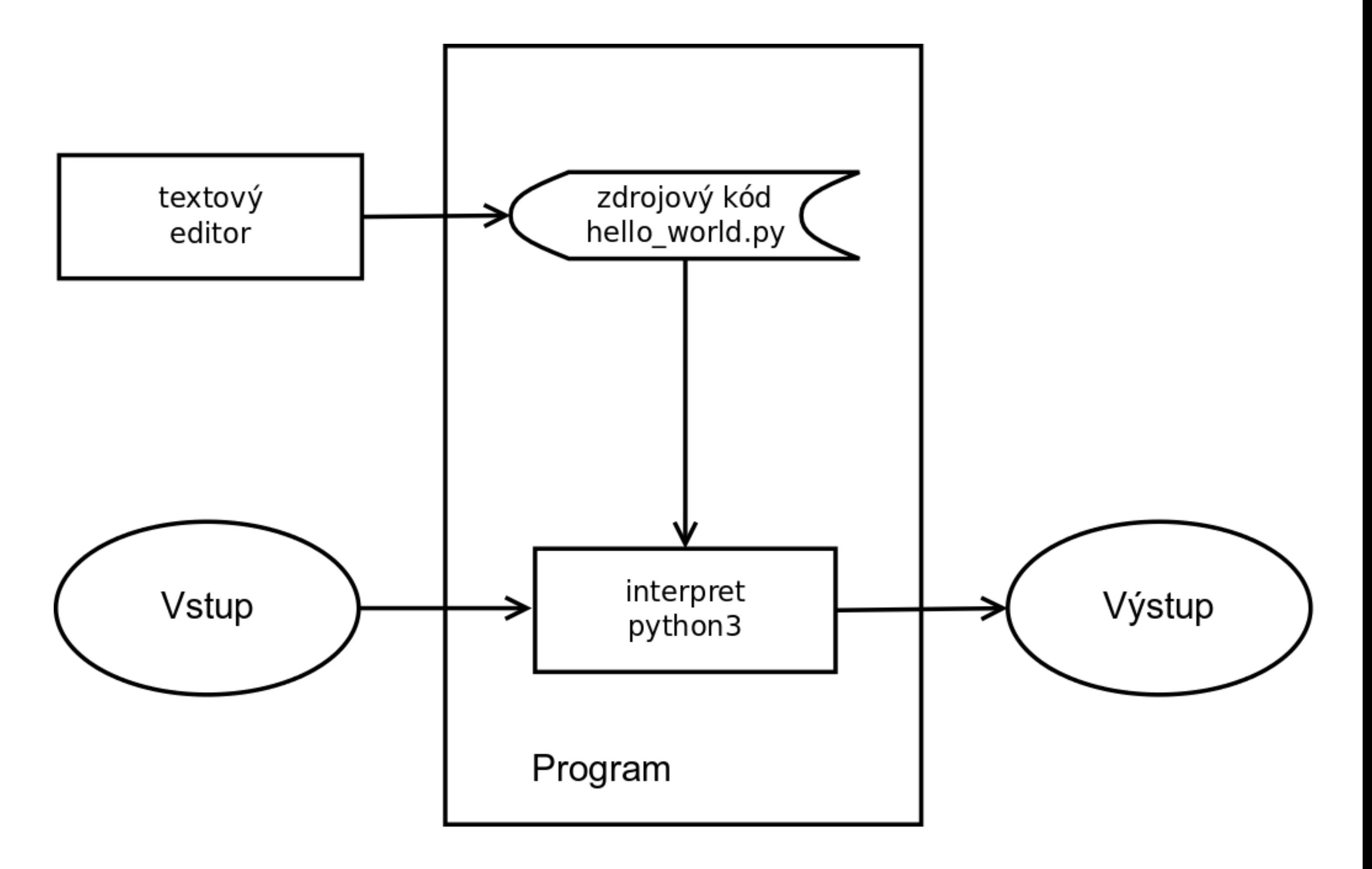

## Python, počítač, editor, IDE ...

**Integrated Development Environment, IDE** 

Python program, code, expressions

**Python interpreter** 

**Operating System** MS Win, Mac OSX, Linux

computer - hw

### Proč Python

- proto  $;-)$
- silný pro reálné velké aplikace (https:// [www.tensorflow.org, https://www.scipy.org, http://](http://scikit-learn.org/stable/) scikit-learn.org/stable/, …)
- a zároveň snadný pro začátek

# první program

• live programming session

### Jak dál

- http://howto.py.cz/index.htm
- http://openbookproject.net/thinkcs/python/ english3e/
- https://cw.fel.cvut.cz/wiki/courses/b4b33rph/  $\bullet$ literatura